# **OBSAH**

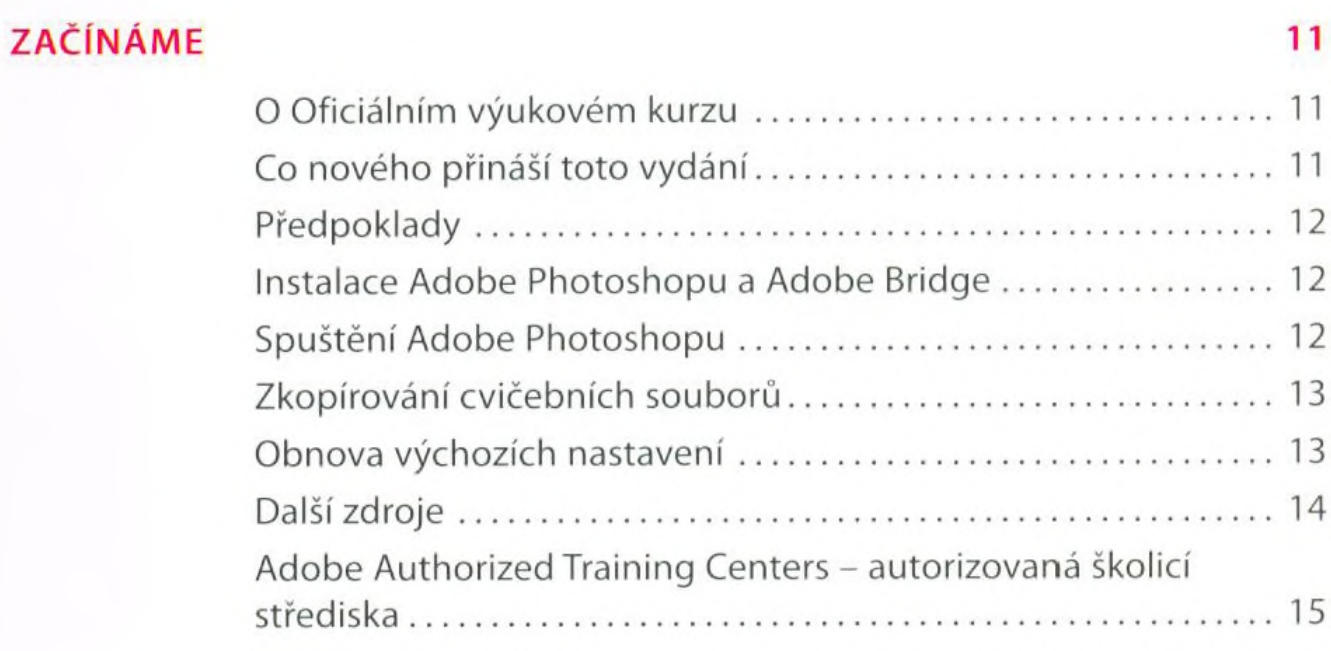

## **1 SEZNÁMENÍ S PRACOVNÍ PLOCHOU**

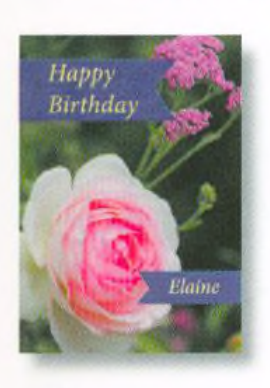

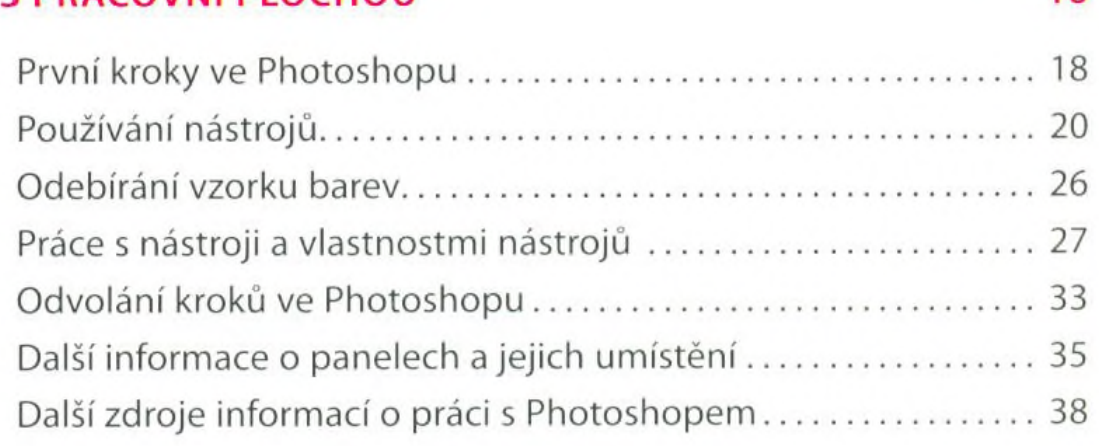

**16**

**40**

## **2 ZÁKLADNÍ ÚPRAVY FOTOGRAFIÍ**

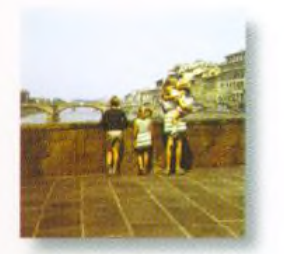

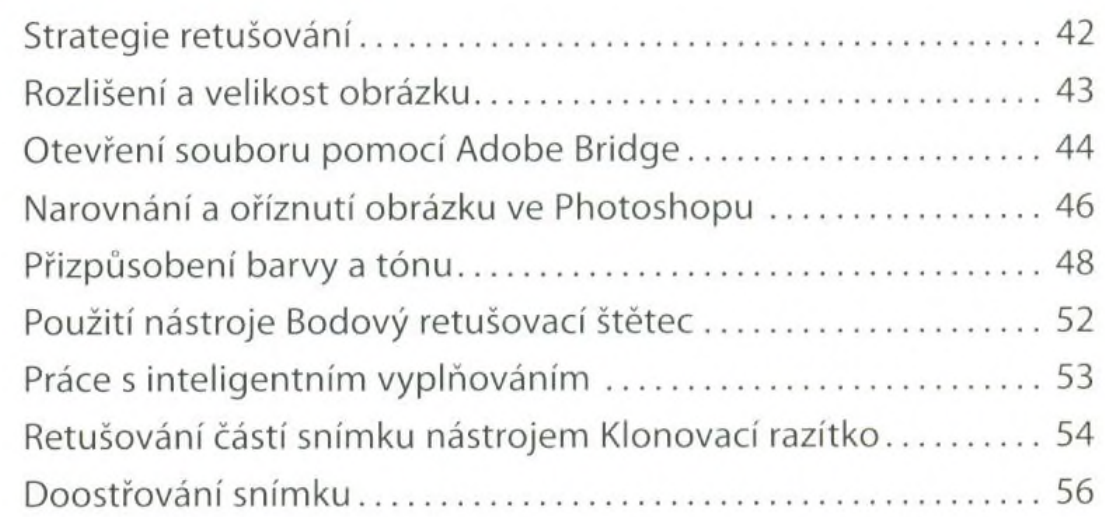

#### PRÁCE S VÝBĚRY 3

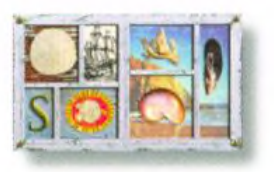

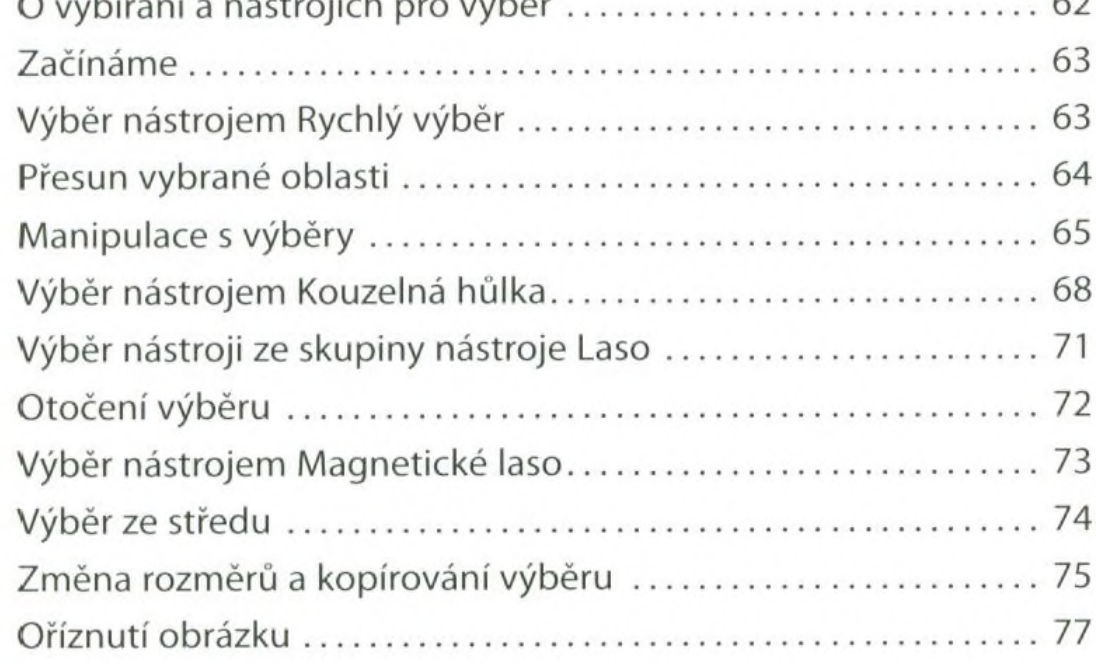

#### ZÁKLADY PRÁCE S VRSTVAMI  $\overline{4}$

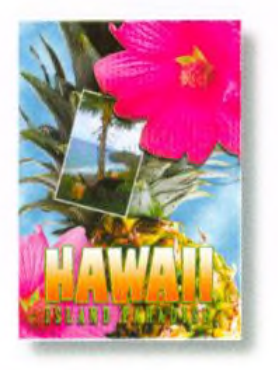

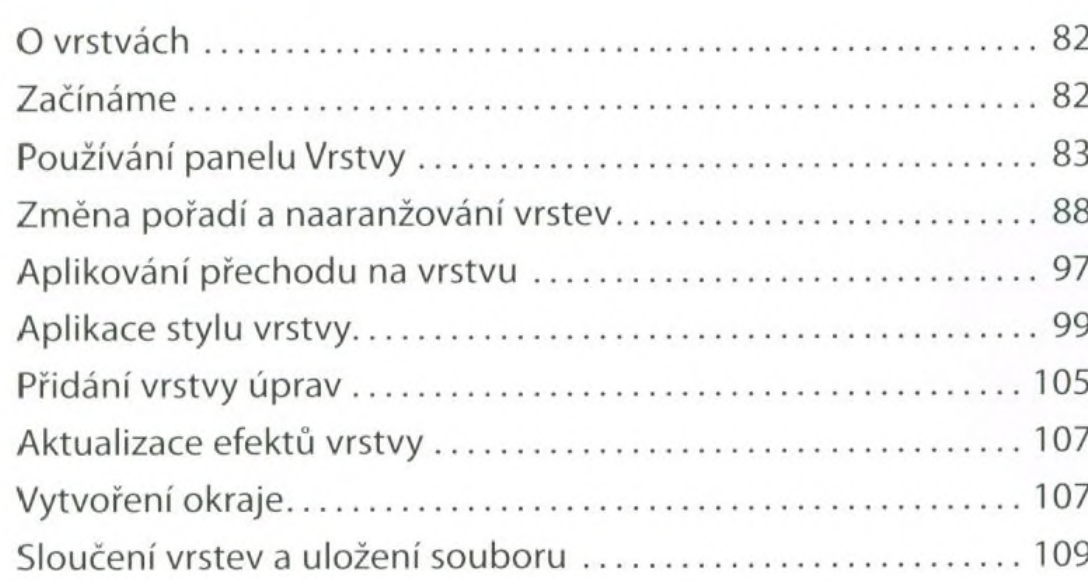

#### **RYCHLÉ ÚPRAVY** 5

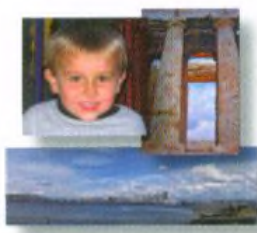

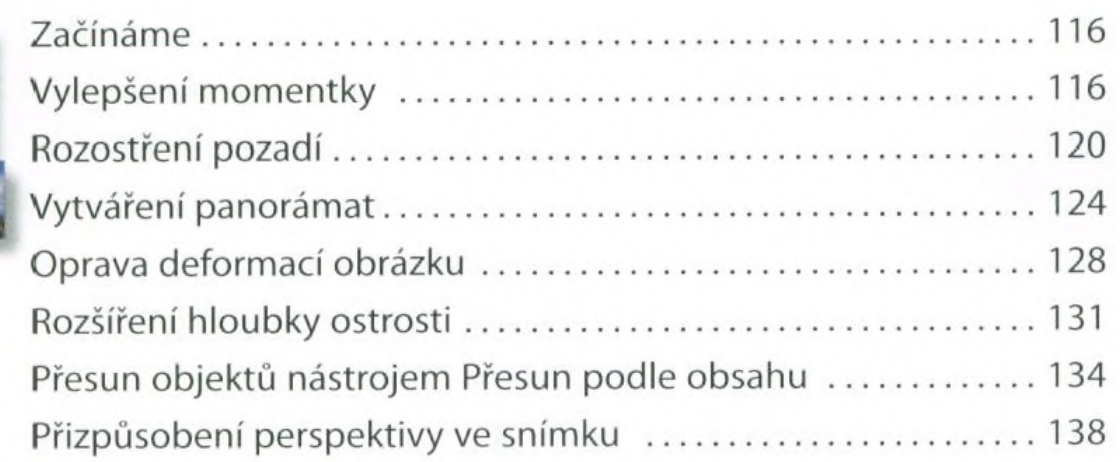

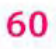

 $\sim$ 

## 114

## 80

#### **MASKY A KANÁLY** 6

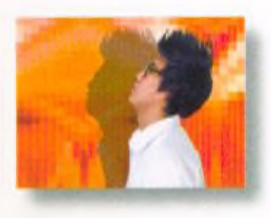

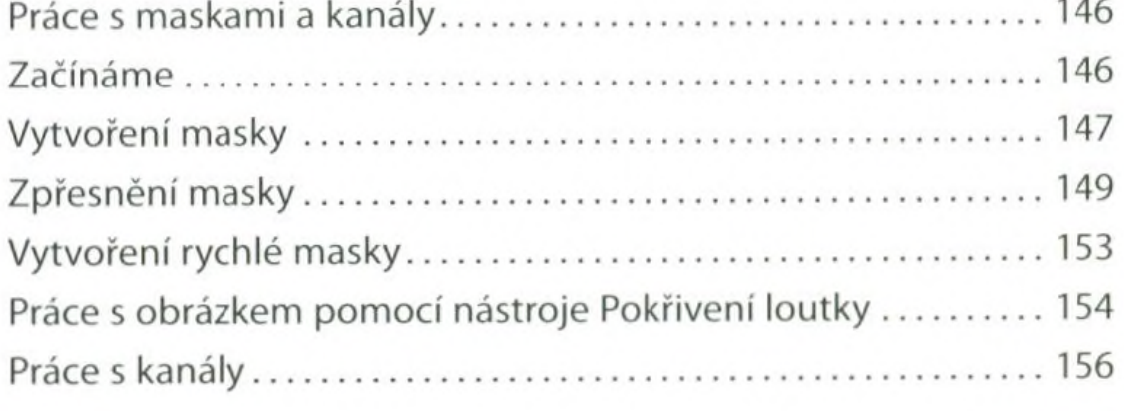

#### **PRÁCE S TEXTEM**  $\overline{7}$

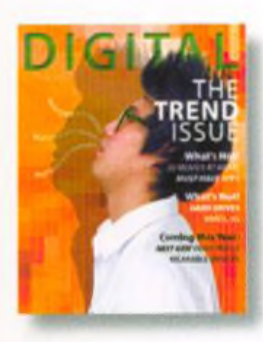

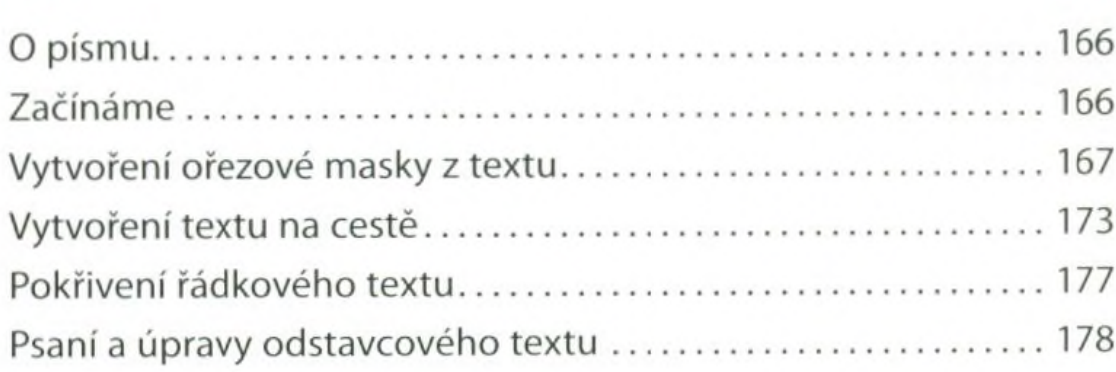

#### **TECHNIKY VEKTOROVÉHO KRESLENÍ** 8

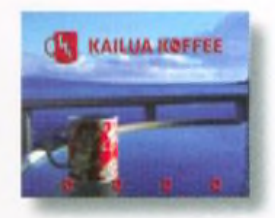

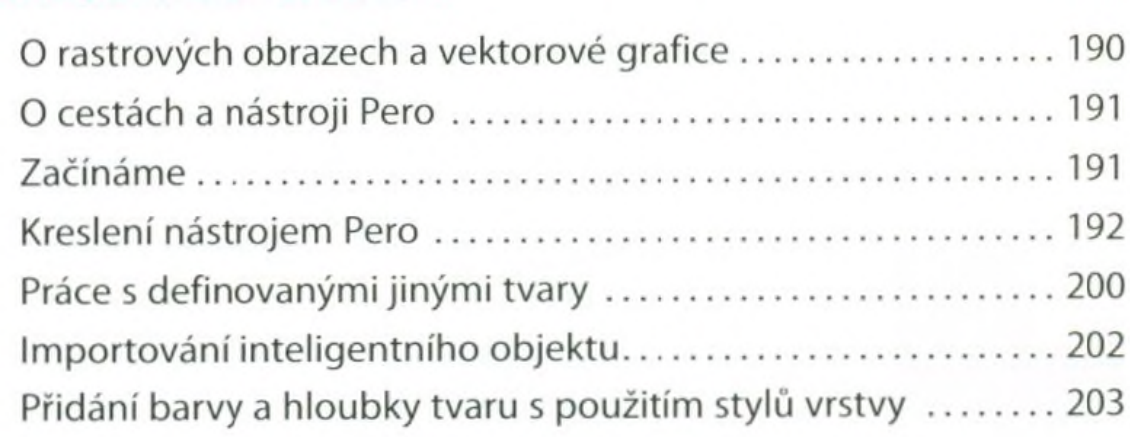

#### VYŠŠÍ ŠKOLA KOMPOZICE 9

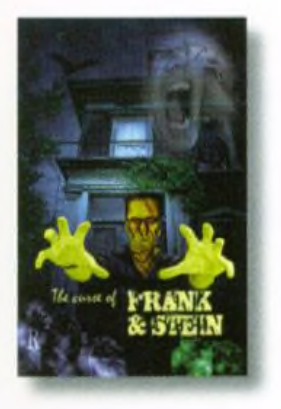

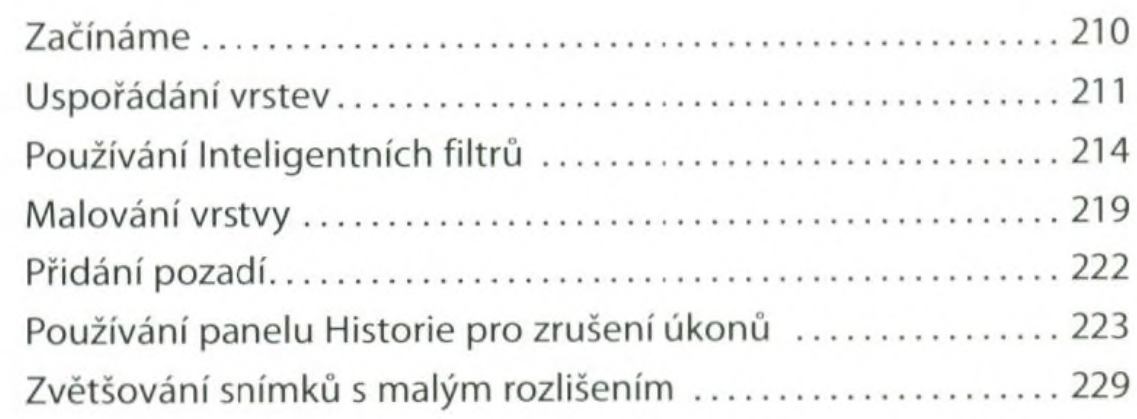

## 208

## 144

## 164

## 188

## **10 KRESLENÍ NÁSTROJEM MÍCHACÍ ŠTĚTEC 232**

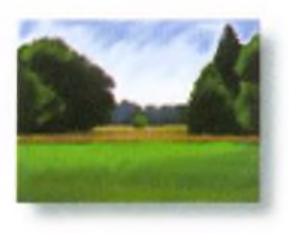

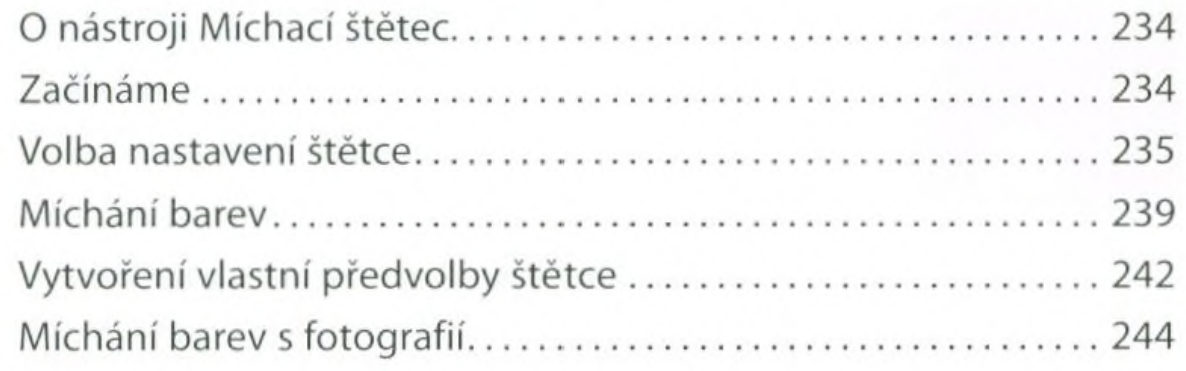

## **11 EDITACE VIDEA 252**

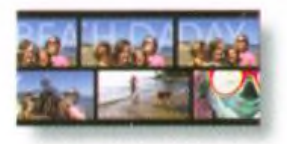

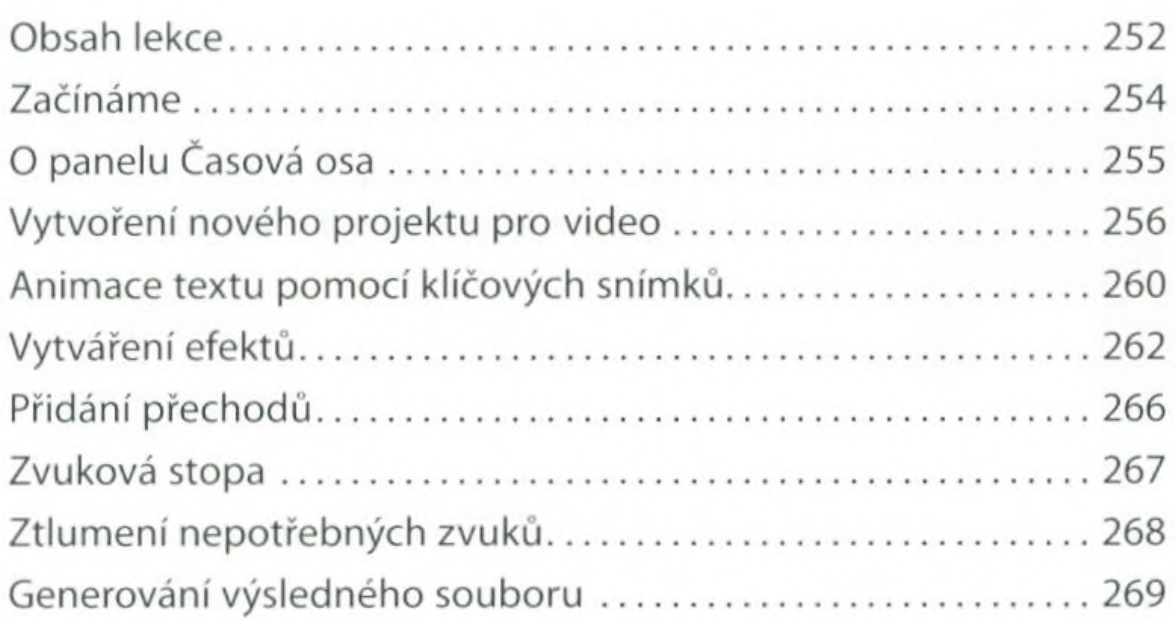

### **PRACE V MODULU CAMERA RAW 272**  $12$

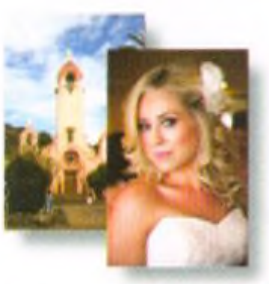

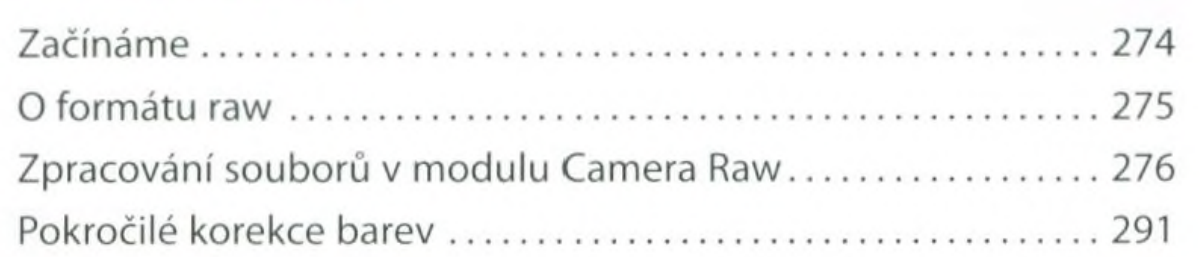

### **PŘÍPRAVA SOUBORŮ PRO WEB 308** 13

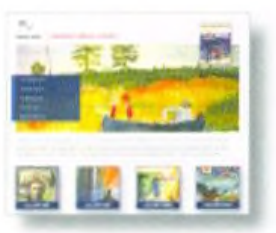

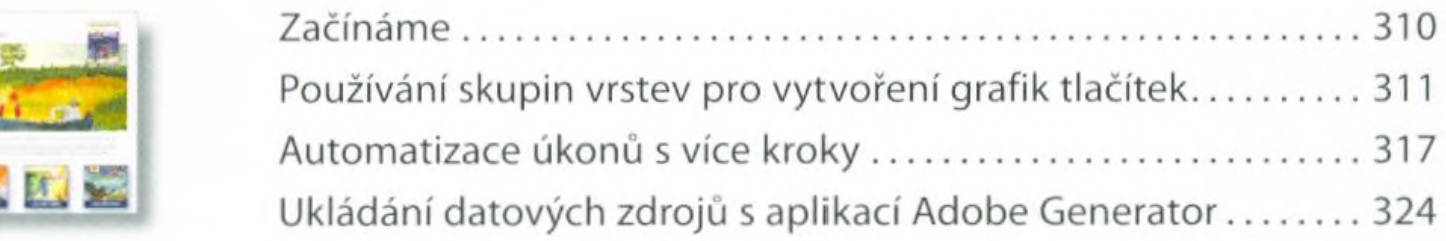

### PRODUKCE A TISK SHODNÝCH BAREV 14

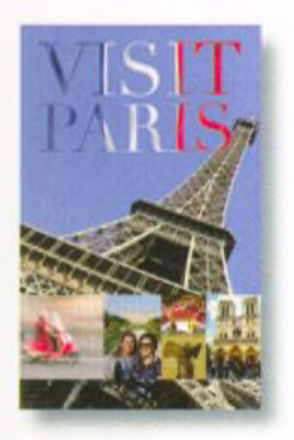

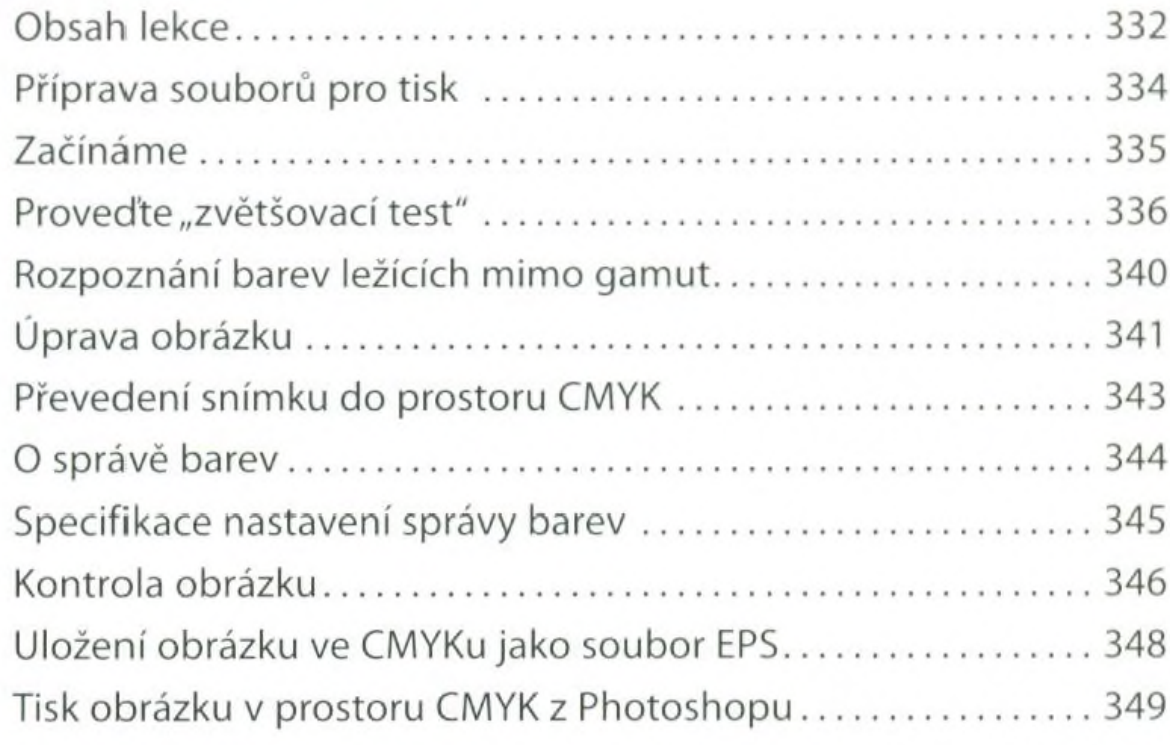

### **TISK 3D OBRÁZKŮ** 15

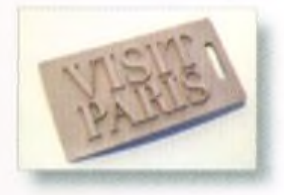

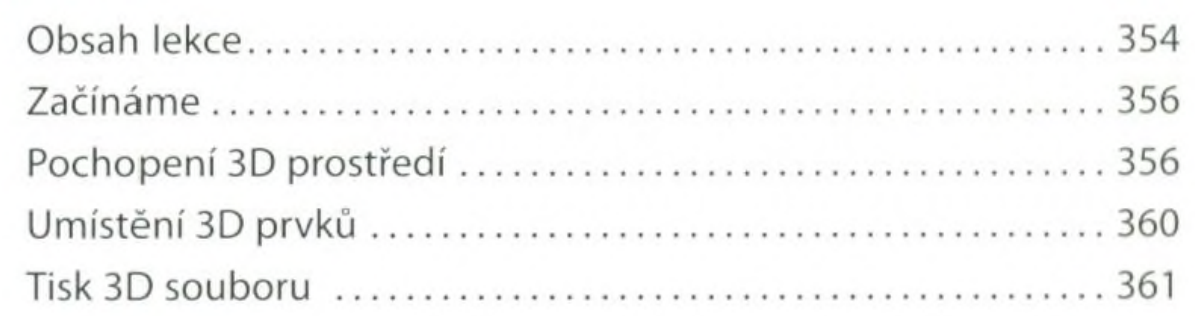

## **DODATKY REJSTŘÍK**

368

354

332